# Package 'ceRtainty'

June 14, 2019

Type Package Title Certainty Equivalent Version 1.0.0 Description Compute the certainty equivalents and premium risks as tools for risk-efficiency analysis. For more technical information, please refer to: Hardaker, Richardson, Lien, & Schumann (2004) <doi:10.1111/j.1467- 8489.2004.00239.x>, and Richardson, & Outlaw (2008) <doi:10.2495/RISK080231>. License MIT + file LICENSE Encoding UTF-8 LazyData true Imports dplyr, tidyr, RColorBrewer, stats, base RoxygenNote 6.1.1 Suggests knitr, rmarkdown VignetteBuilder knitr NeedsCompilation no Author Ariel Soto-Caro [aut, cre] (<https://orcid.org/0000-0001-7008-4009>) Maintainer Ariel Soto-Caro <arielsotocaro@gmail.com> Repository CRAN Date/Publication 2019-06-14 14:40:03 UTC

# R topics documented:

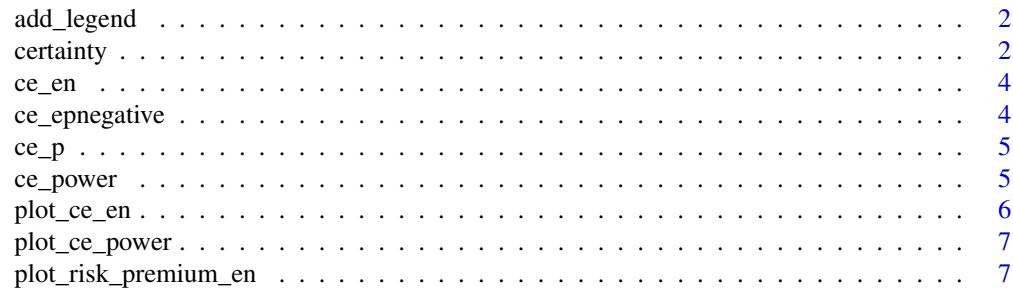

#### <span id="page-1-0"></span>2 certainty

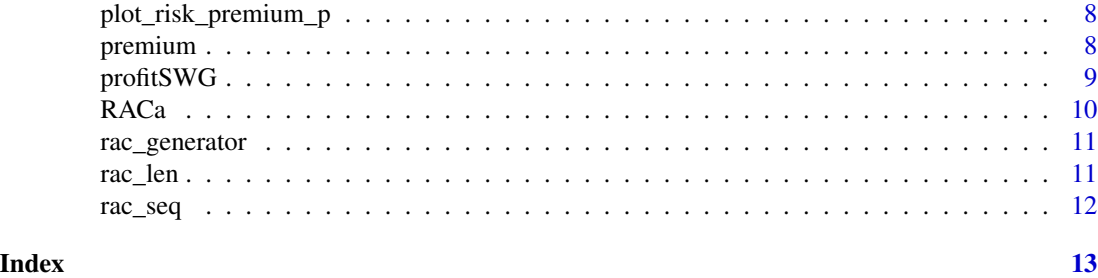

add\_legend *Customized Legend for CE and RP plots.*

# Description

Customized Legend for CE and RP plots.

# Usage

add\_legend(...)

# Arguments

... free

# certainty *Certainty equivalent computation*

# Description

Certainty equivalent computation

# Usage

```
certainty(data, ival, fval, utility, wealth = 0)
```
# Arguments

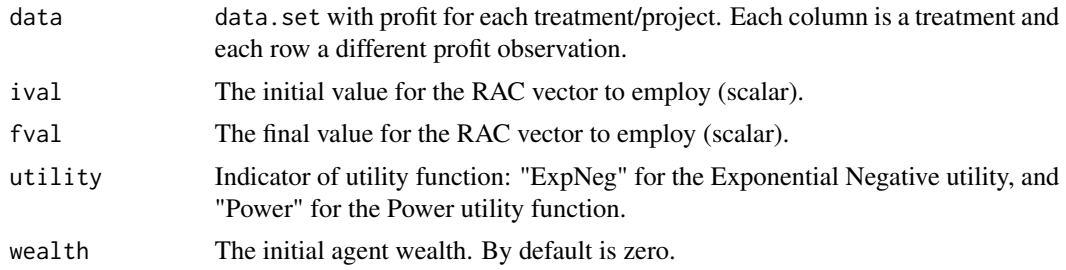

#### certainty 3

#### Details

This function computes the certainty equivalent values using profit as inputs. Works with data. frames with 3 or more observations. Consider each column as a different treatment or project.

#### Value

This function produces three objects: CE\_values is a table with treatment by columns and certainty values by row; RAC is a vector with the absolute risk aversion coefficients (ARAC) if the Power utility function was implemented, or the relative risk aversion coefficient (RRAC) if the Exponential Negative utility function was implemented. The length of this vector is the same as the number of profit observations in the original dataset; and, CE\_plot is a graph using plot function, to compare the different CEs computed.

#### References

Hardaker, J.B., Richardson, J.W., Lien, G., & Schumann, K.D. (2004). Stochastic efficiency analysis with risk aversion bounds: a simplified approach. Australian Journal of Agricultural and Resource Economics, 48(2), 253-270.

#### Examples

```
## Example 1. Using profit data from ceRtainty package
data(profitSWG)
# Storing CE values using Power utility function
c1 \le certainty(data = profitSWG,
               ival = .5,
               fval = 4,
               utility = "Power")
c1$CE_values # Table with CE values
c1$RAC # RAC vector used in CE computation
c1$CE_plot() # Invoking the CE plot
# To use the ExpNeg function, it is required the RRAC (ARAC/wealth)
# so we can compute the mean value among all profit in the dataset.
# Mean value among all profit value
mean(sapply(profitSWG,mean)) # 5081.844
# Storing CE values using Power utility function
c1 \le certainty(data = profitSWG,
               ival = .5/5082,
               fval = 4/5082,utility = "ExpNeg")
c1$CE_values # Table with CE values
c1$RAC # RAC vector used in CE computation
c1$CE_plot() # Invoking the CE plot
## Example 2. Using the example values of Hardaker et al. (2004)
dt <- data.frame(treatment=c(100,125,135,142,147,150,153,158,163,175,195))
```

```
# Storing CE values using Power utility function. Hardaker use an
# unique RAC value (0.005)
c2 \le certainty(data = dt,<br>ival = .00
                        = .005,fval = .005,utility = "Power")
# or
c2 \le certainty(data = dt,
                ival = .005,
                fval = .005,utility = "ExpNeg")
c2$CE_values
c2$RAC
c2$CE_plot()
```
ce\_en *Certainty Equivalent Function for Negative Exponential Function*

#### Description

Certainty Equivalent Function for Negative Exponential Function

#### Usage

 $ce_en(profit, rac, weight = 0)$ 

#### Arguments

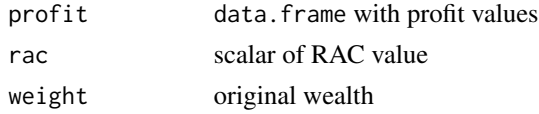

#### Value

Scalar with the CE value

ce\_epnegative *Certainty Equivalent Computation using Power Utility Function*

# Description

Certainty Equivalent Computation using Power Utility Function

#### Usage

```
ce_epnegative(data, rac_ini, rac_fin, weight = 0)
```
<span id="page-3-0"></span>

#### <span id="page-4-0"></span> $ce\_p$  5

# Arguments

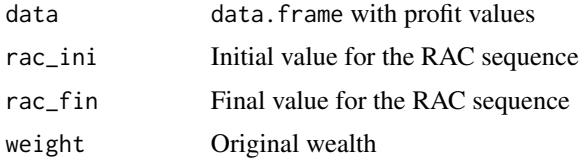

# Value

Generate three objects: A table with the CEs, a vector of risk aversion coefficients RAC, and a plot to compare the CEs.

ce\_p *Certainty Equivalent Function with Power Utility Function*

# Description

Certainty Equivalent Function with Power Utility Function

#### Usage

 $ce\_p(profit, rac, weight = 0)$ 

# Arguments

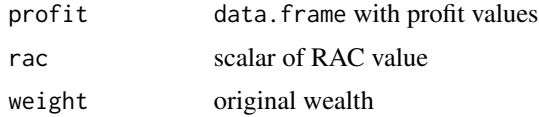

#### Value

Scalar with the CE value

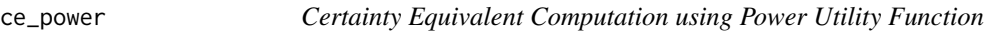

# Description

Certainty Equivalent Computation using Power Utility Function

# Usage

```
ce_power(data, rac_ini, rac_fin, weight = 0)
```
# <span id="page-5-0"></span>Arguments

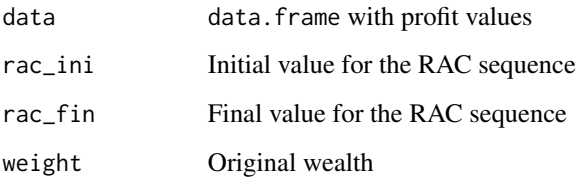

#### Value

Generate three objects: A table with the CEs, a vector of risk aversion coefficients RAC, and a plot to compare the CEs.

plot\_ce\_en *Plot for CE using Exponential Negative Utility Function*

# Description

Plot for CE using Exponential Negative Utility Function

# Usage

 $plot_c$ e\_en(data, rac = 0, rac\_ini = 0, rac\_fin = 1, rac\_len = 10)

# Arguments

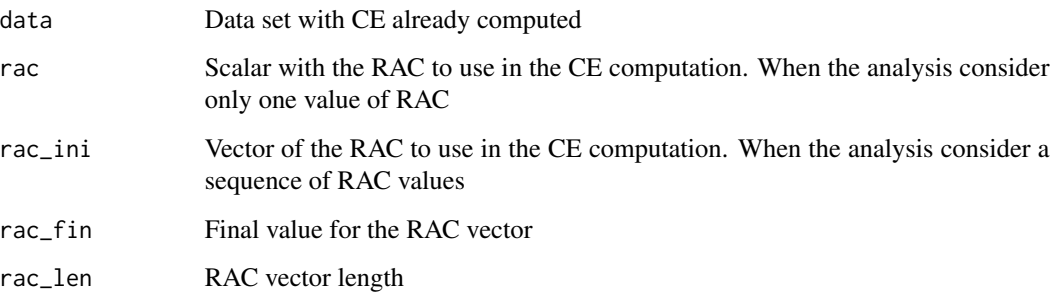

#### Value

Plot of CE to compare treatments/projects

<span id="page-6-0"></span>

# Description

Plot for CE using Power Utility Function

#### Usage

```
plot_ce_power(data, rac = 0, rac_ini = 0, rac_fin = 1,
  rac_len = 10)
```
# Arguments

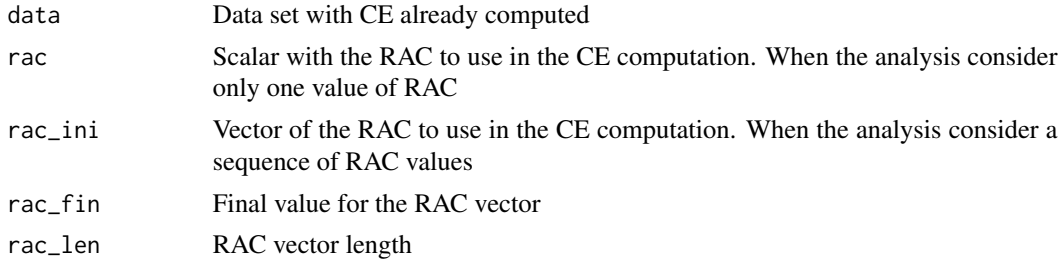

#### Value

Plot of CE to compare treatments/projects

plot\_risk\_premium\_en *Plot of the Risk Premium values using Exponential Negative Utility Function*

# Description

Plot of the Risk Premium values using Exponential Negative Utility Function

#### Usage

```
plot_risk_premium_en(data, rac_ini, rac_fin, rac_len)
```
# Arguments

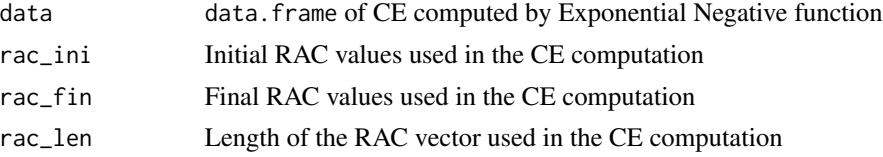

# <span id="page-7-0"></span>Value

Plot object

plot\_risk\_premium\_p *Plot of the Risk Premium values using Exponential Negative Utility Function*

# **Description**

Plot of the Risk Premium values using Exponential Negative Utility Function

# Usage

plot\_risk\_premium\_p(data, rac\_ini, rac\_fin, rac\_len)

#### Arguments

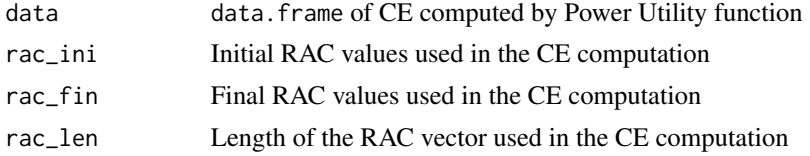

# Value

plot object

premium *Risk Premium computation*

# Description

Risk Premium computation

# Usage

```
premium(tbase, ce_data, rac, utility)
```
# Arguments

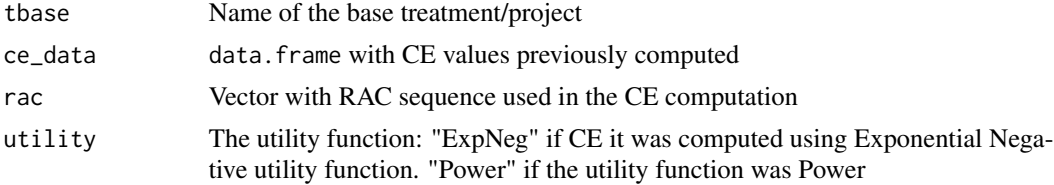

#### <span id="page-8-0"></span>profitSWG 9

#### Details

This function computes the risk premium values, regarding a project or treatment arbitrarily chosen by the user, using a CEs dataset (a 'certainty' object) already computed.

#### Value

Generates three objects: A data.frame with the total values of the premium risks; a data.frame with the percentage of difference with respect the base treatment; and a plot with the treatments' premium risk.

#### Examples

```
## Example using profit dataset
data(profitSWG)
# First, compute the CE values
c1 \le certainty(data = profitSWG, ival = .5, fval = 4, utility = "Power")
ce_values <- c1$CE_values # CE table
ce_rac <- c1$RAC # RAC vector
# The Risk premium values respect to Serenade treatment
rp <- premium(tbase = "serenade", ce_data = ce_values,rac = ce_rac, utility = "Power")
rp$PremiumRisk # absolute values
rp$PremiumRiskPer100 # values in percentage
rp$RP_plot() # plot
```
profitSWG *Profit SWG*

#### Description

The data come from strawberry trials experiments in Florida, USA, performed by the Gulf Coast Research and Education Center, University of Florida.

#### Usage

data(profitSWG)

#### Format

A data frame with 8 rows of profit and 4 pesticide treatments:

control Control (non-treated case), in US dollars

fracture Fracture treatment, in US dollars

milstop Milstop treatment, in US dollars

serenade Serenade Optimum treatment, in US dollars

# <span id="page-9-0"></span>Details

Correspond to the profit for three pesticide treatments plus the case without treatment. Four observations for each season, 2014-15 and 2015-16.

#### Source

Soto-Caro, Wu, Guan (2019). "Evaluating Pest Management Strategies: A Robust Method and Its Application to Strawberry Disease Management". AAEA 2019 Conference.

#### References

Soto-Caro, Wu, Guan (2019). "Evaluating Pest Management Strategies: A Robust Method and Its Application to Strawberry Disease Management". AAEA 2019 Conference.

#### Examples

data(profitSWG) summary(profitSWG)

RACa *Adjusted Risk Aversion Coefficient (RACa)*

#### Description

Adjusted Risk Aversion Coefficient (RACa)

#### Usage

RACa(rac, data)

#### Arguments

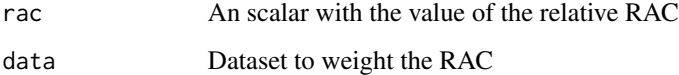

#### Value

This function create an adjustment to the relative risk aversion coefficient, following Hardaker et al (2004).

<span id="page-10-0"></span>rac\_generator *RAC Generator*

#### Description

RAC Generator

#### Usage

rac\_generator(data, ini, fin)

# Arguments

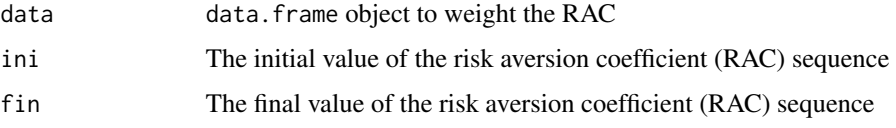

# Details

Create a vector with the adjusted relative risk aversion coefficients to be used in the CE computation, under Power utility function.

#### Value

Produce a single vector of adjusted RACs.

# Examples

```
# Example
data("profitSWG")
rac_generator(data = profitSWG$control, ini = 0.5, fin = 4.0)
```
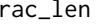

```
1en Define the length of the Risk Aversion Coefficient, RAC.
```
# Description

Define the length of the Risk Aversion Coefficient, RAC.

#### Usage

rac\_len(ini, fin, data)

<span id="page-11-0"></span>12 rac\_seq

# Arguments

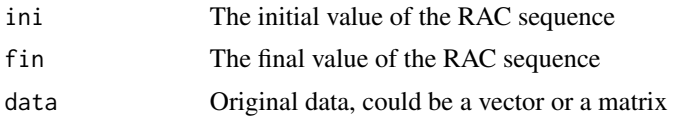

# Value

Two elements are generated: "r" is the RAC vector, and "length" is a scalar with the number of elements on RAC vector.

rac\_seq *RAC Sequence generator*

# Description

RAC Sequence generator

# Usage

rac\_seq(ini, fin, len)

# Arguments

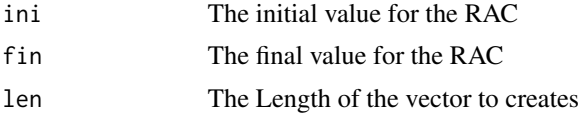

# Value

Vector of RACs

# <span id="page-12-0"></span>Index

∗Topic datasets profitSWG, [9](#page-8-0) add\_legend, [2](#page-1-0) ce\_en, [4](#page-3-0) ce\_epnegative, [4](#page-3-0)  $ce\_p, 5$  $ce\_p, 5$ ce\_power, [5](#page-4-0) certainty, [2](#page-1-0) plot\_ce\_en, [6](#page-5-0) plot\_ce\_power, [7](#page-6-0) plot\_risk\_premium\_en, [7](#page-6-0) plot\_risk\_premium\_p, [8](#page-7-0) premium, [8](#page-7-0) profitSWG, [9](#page-8-0) rac\_generator, [11](#page-10-0) rac\_len, [11](#page-10-0)

rac\_seq, [12](#page-11-0) RACa, [10](#page-9-0)